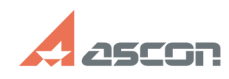

## **Не обнаружена лицензия на[..] Правительство по полне обнаружена лицензия на[..] Событая по полне обнаружена лицензия**

## **FAQ Article Print**

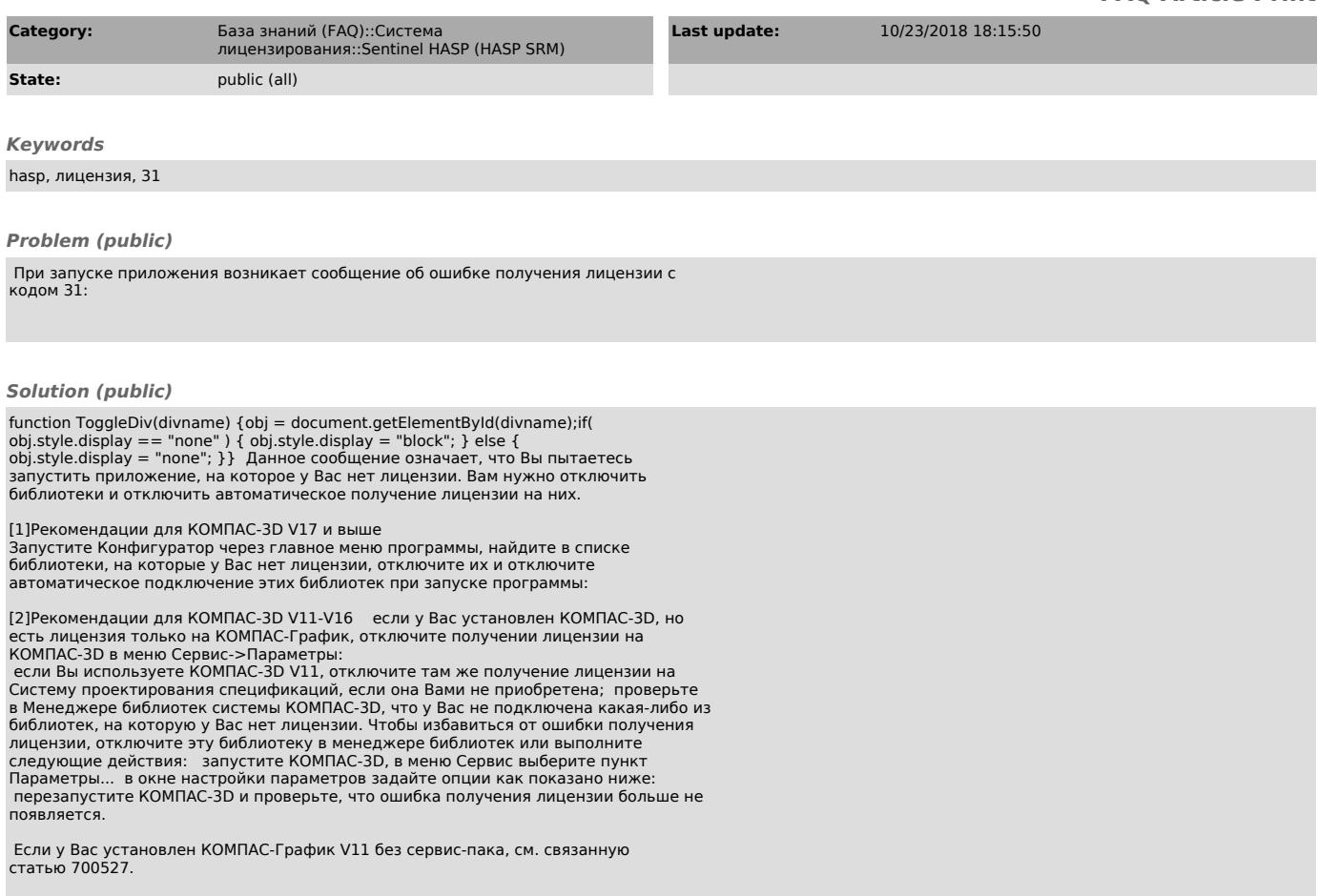